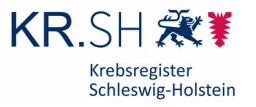

Stand April 2023

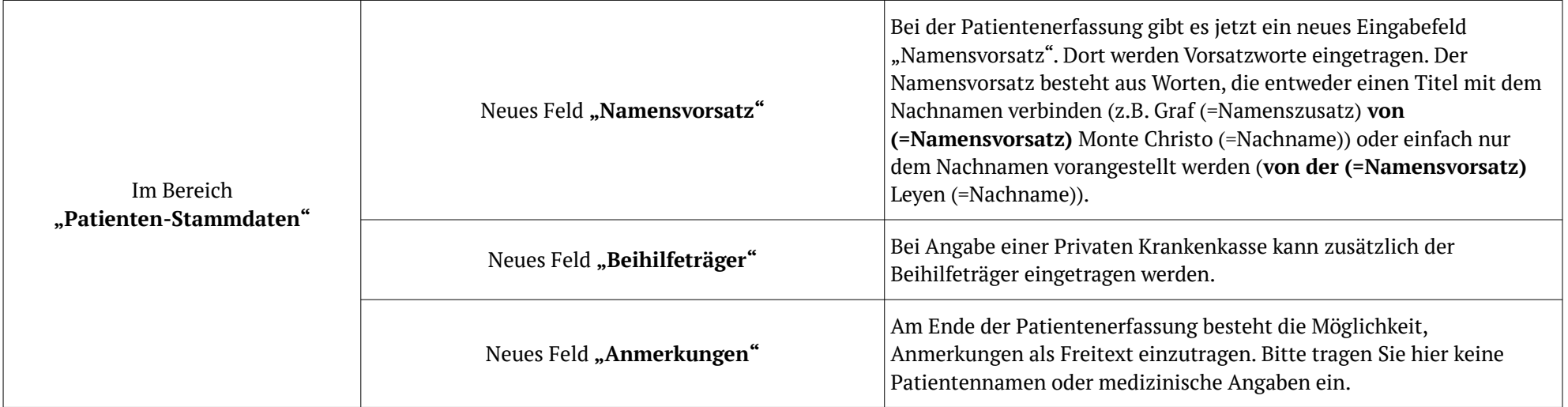

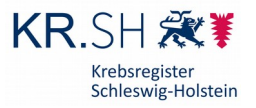

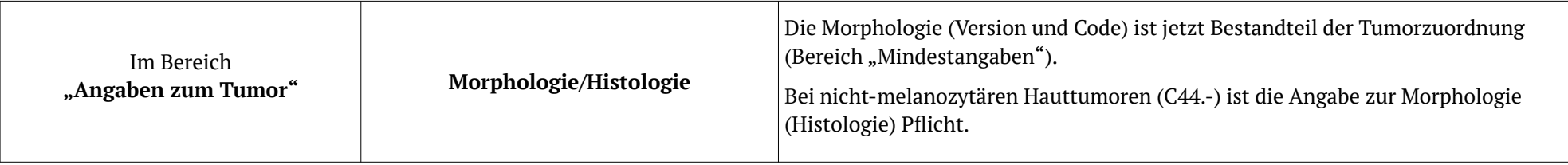

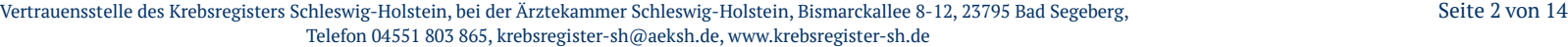

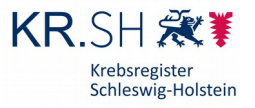

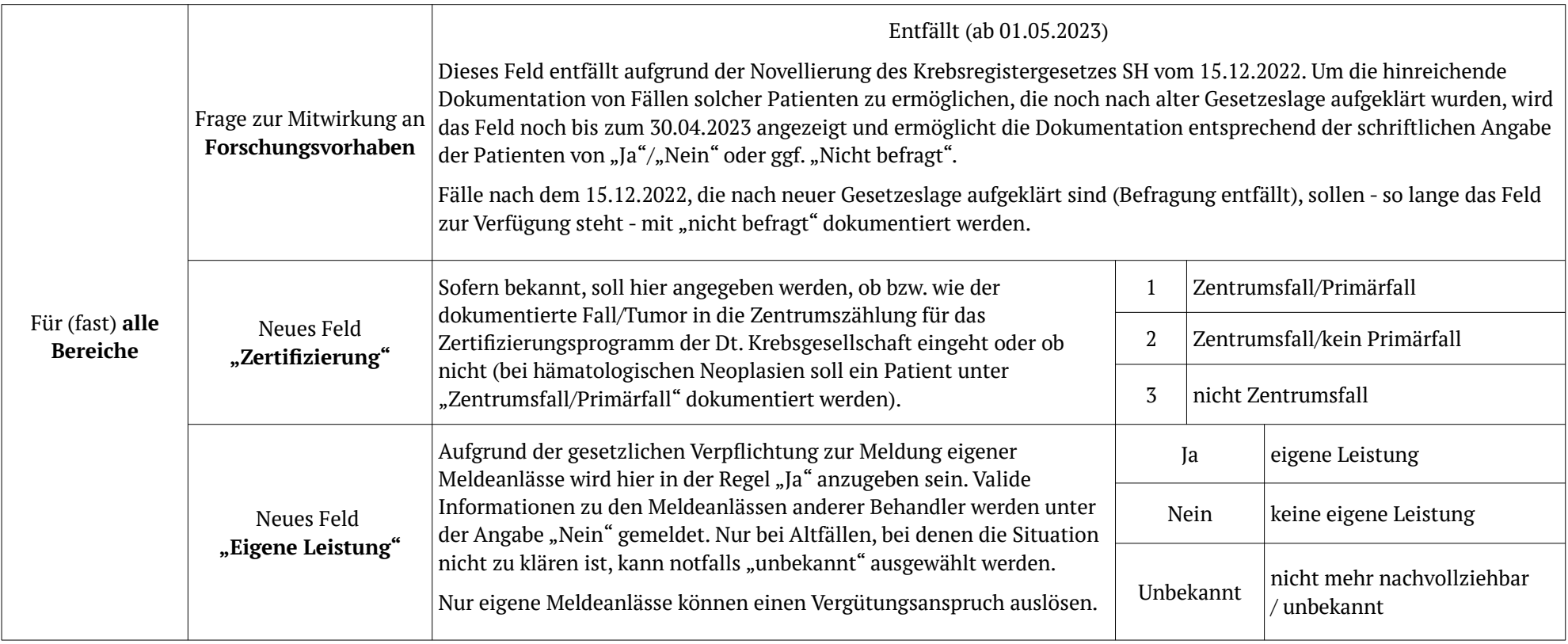

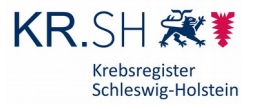

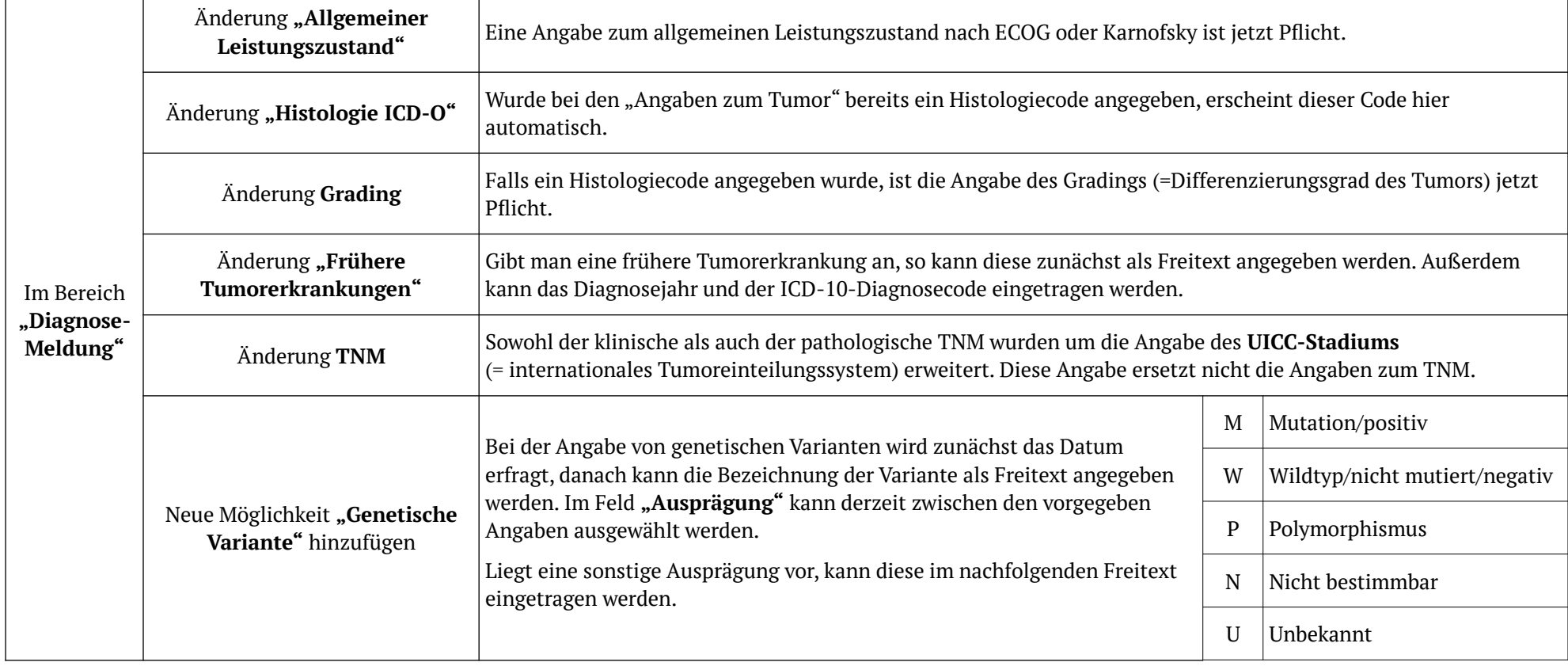

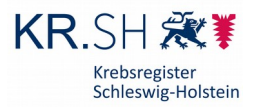

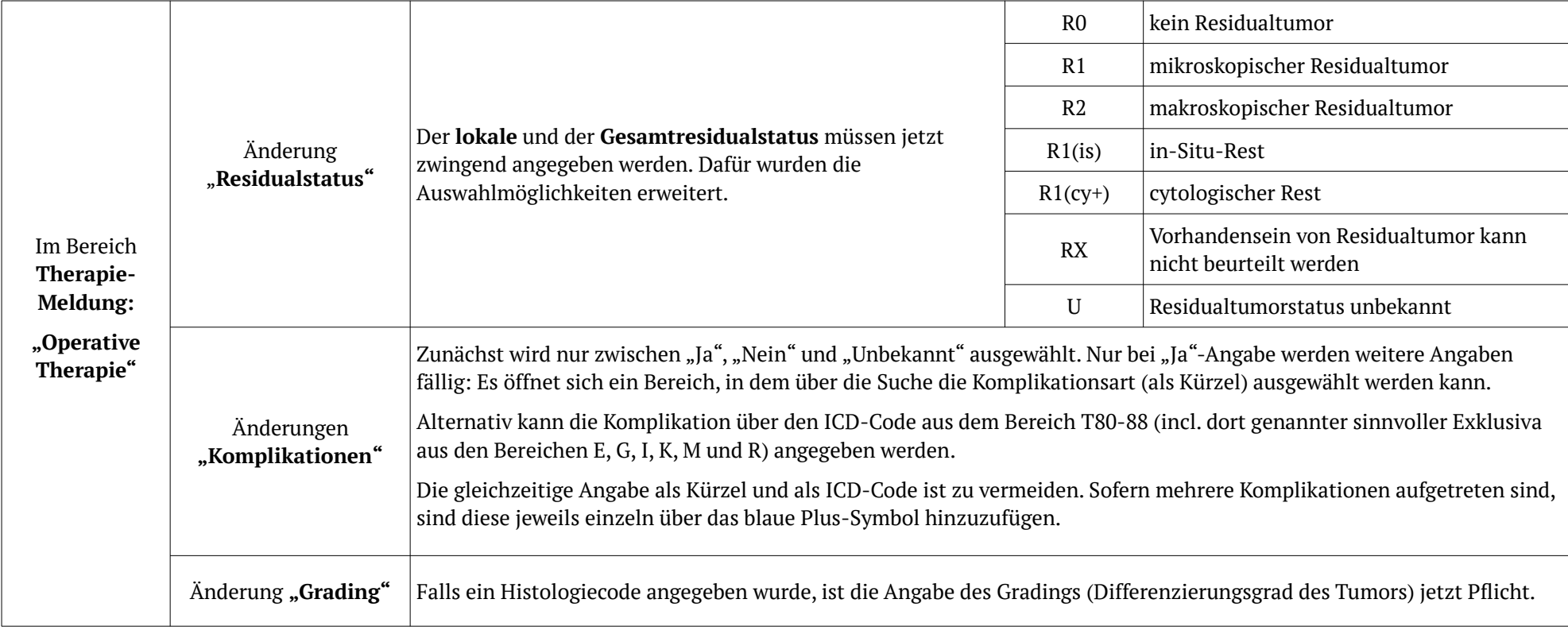

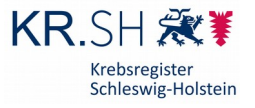

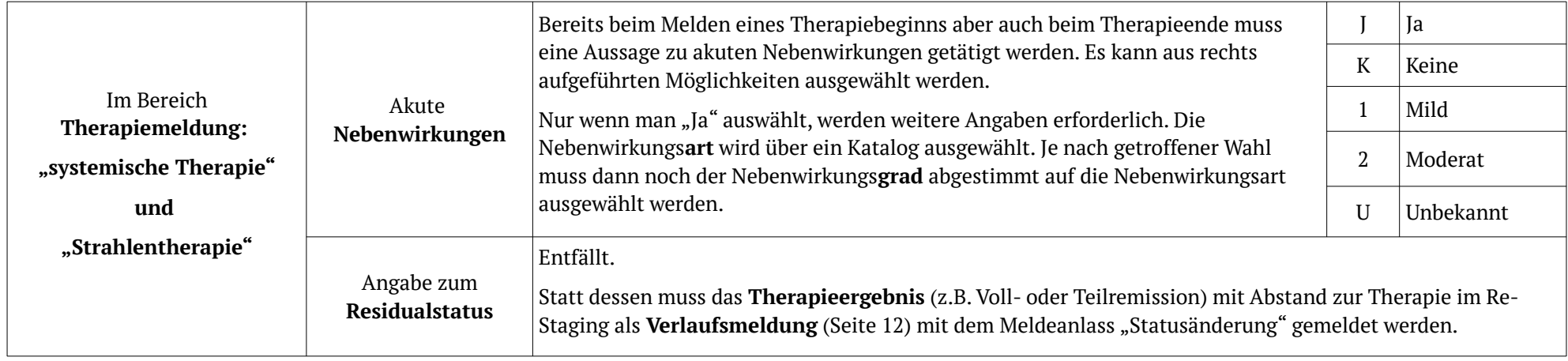

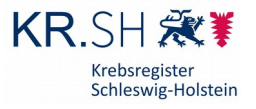

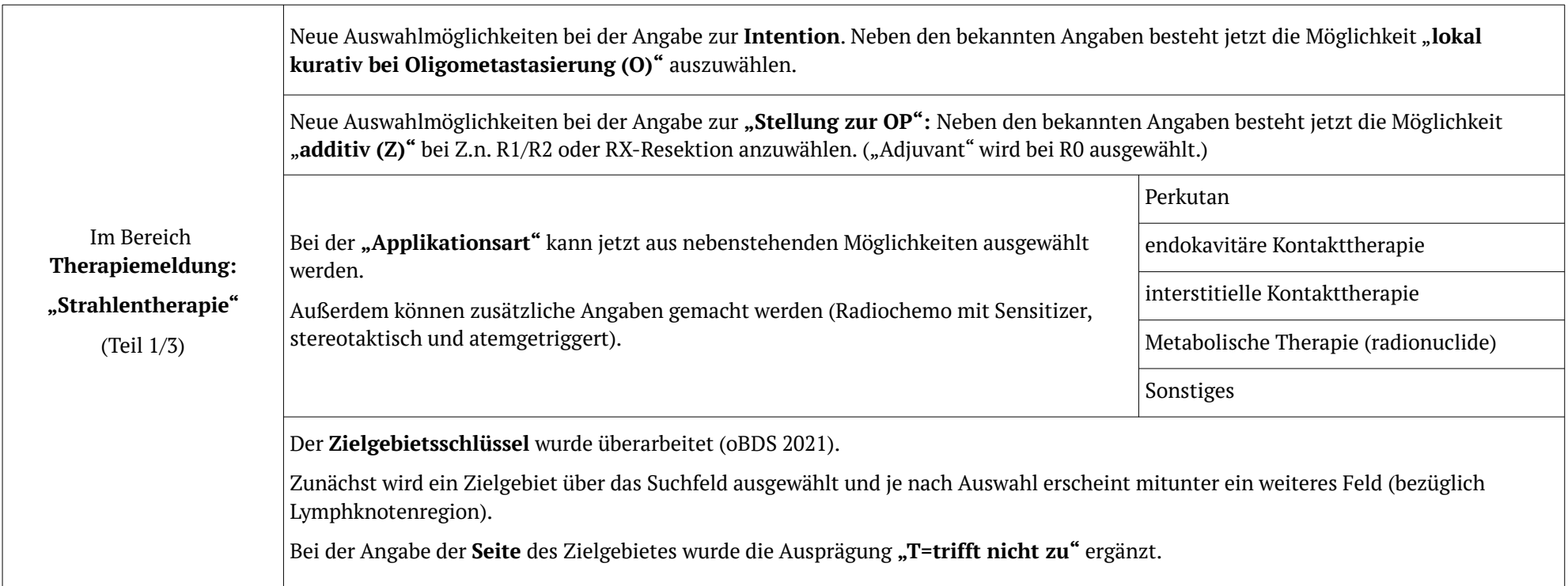

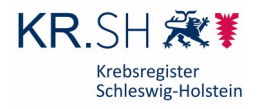

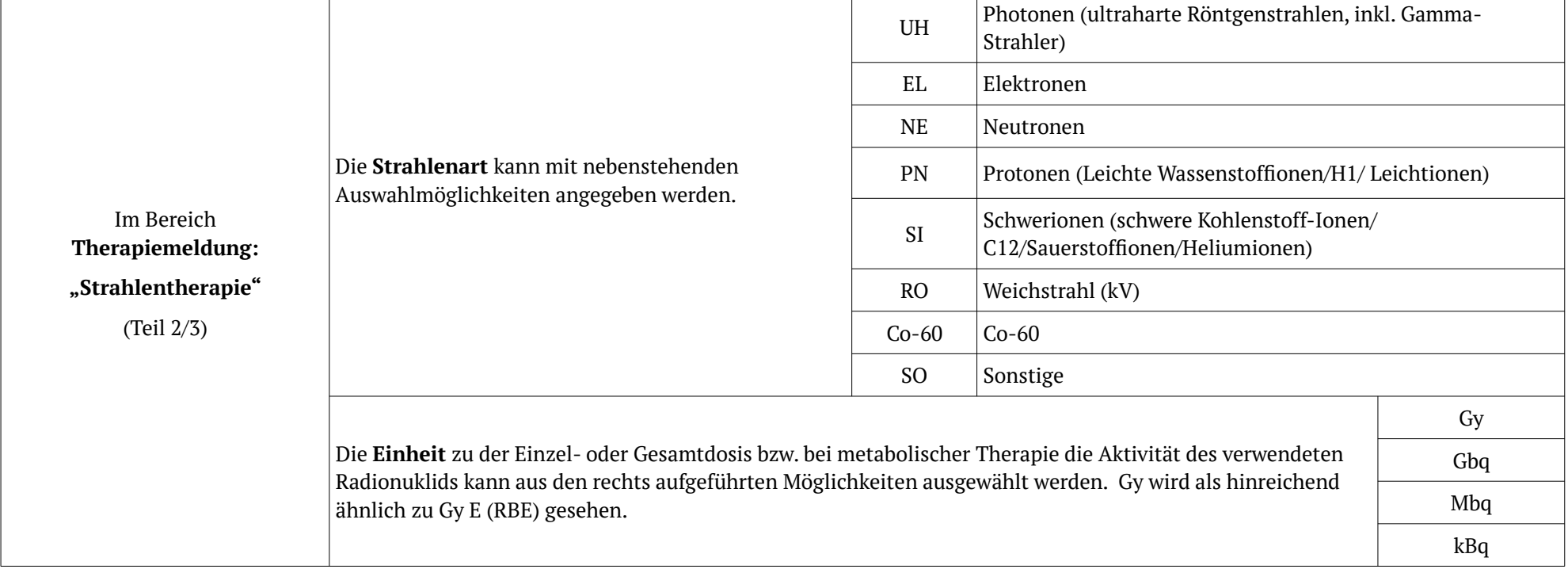

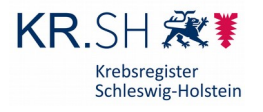

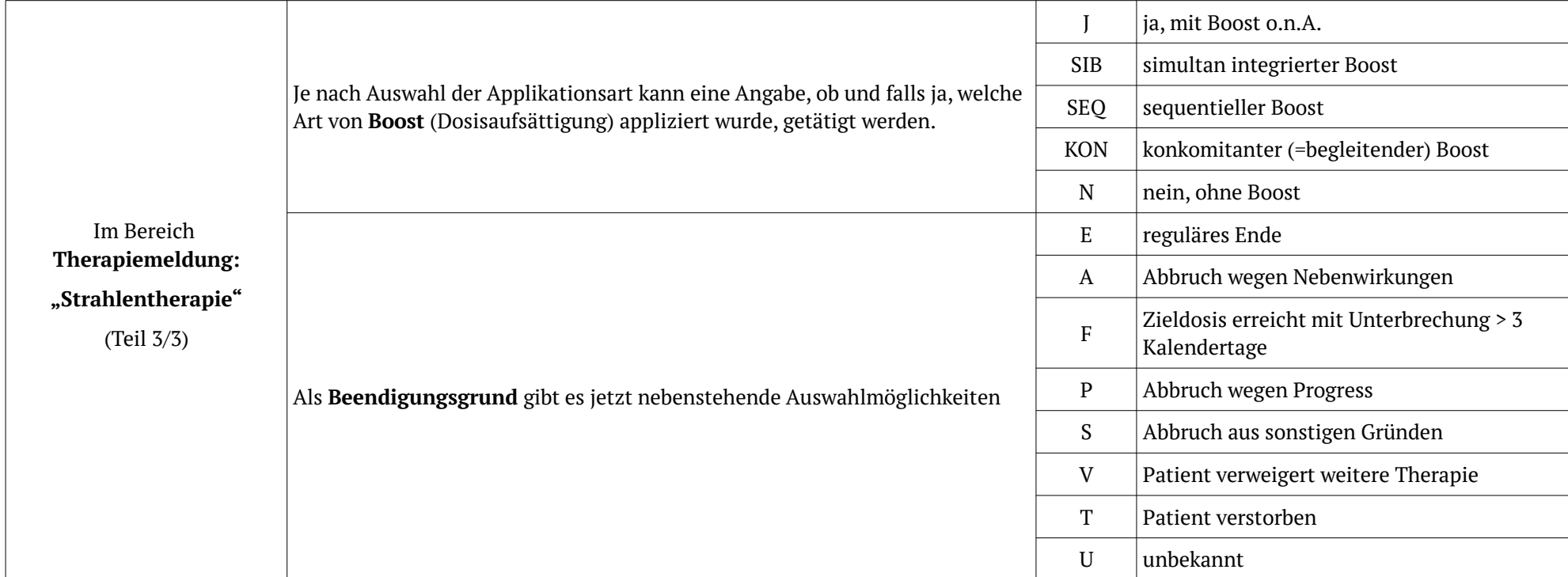

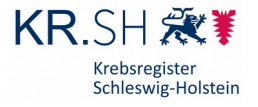

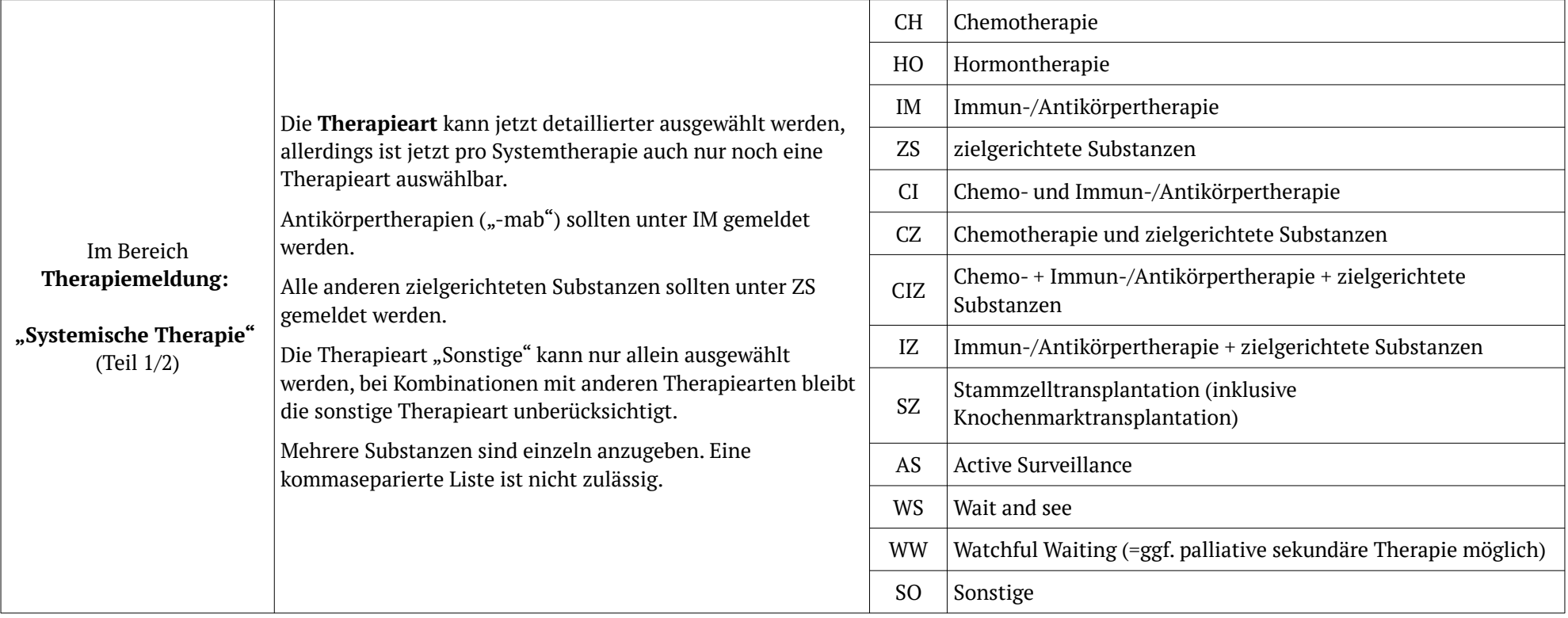

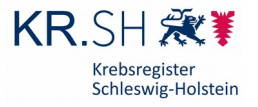

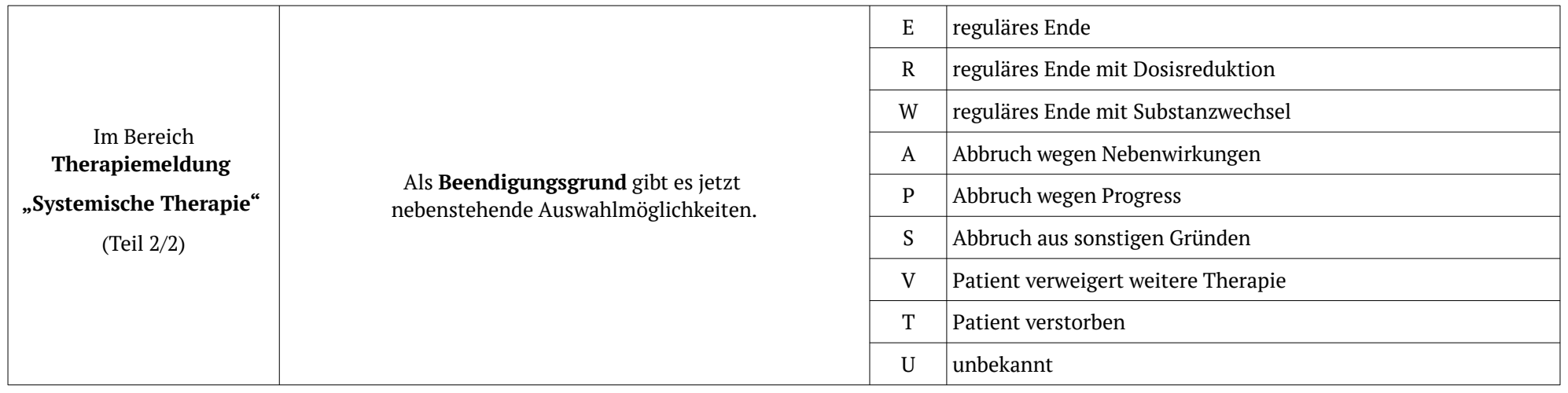

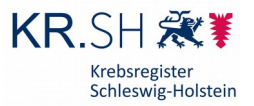

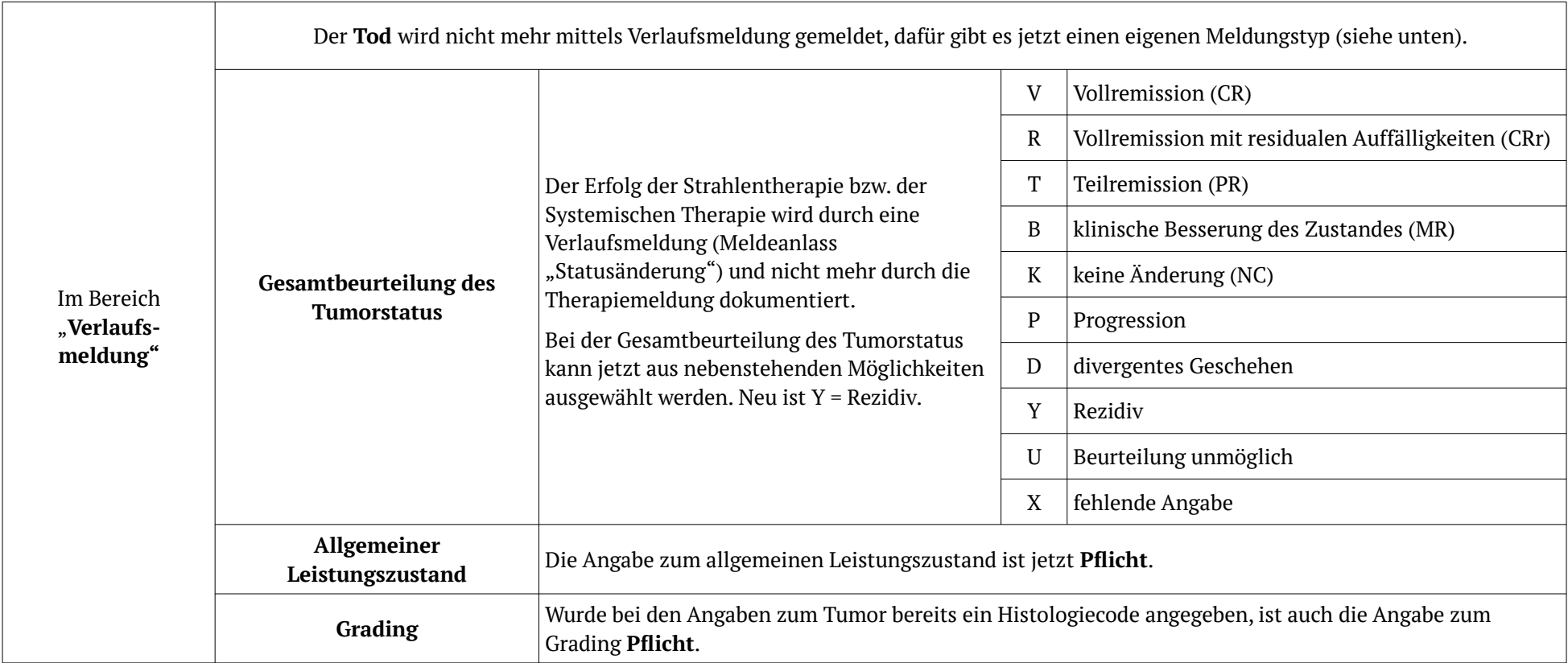

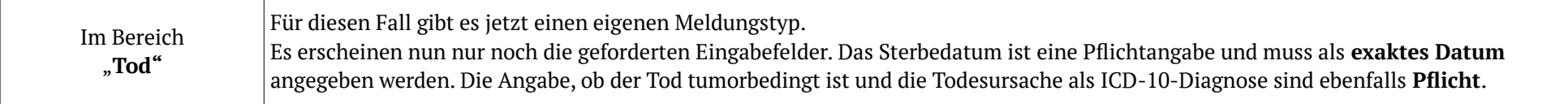

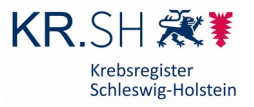

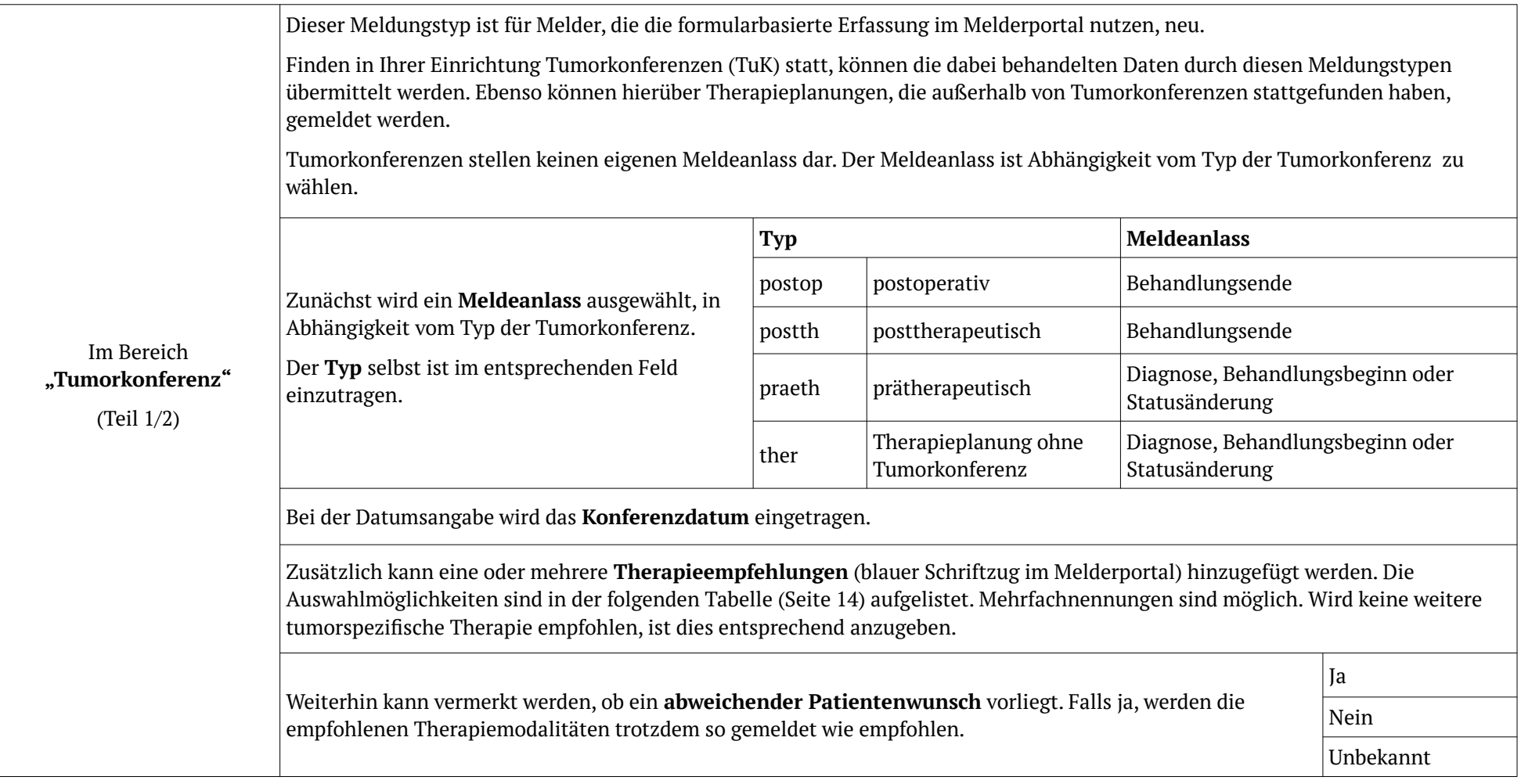

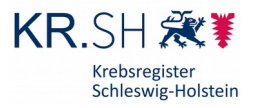

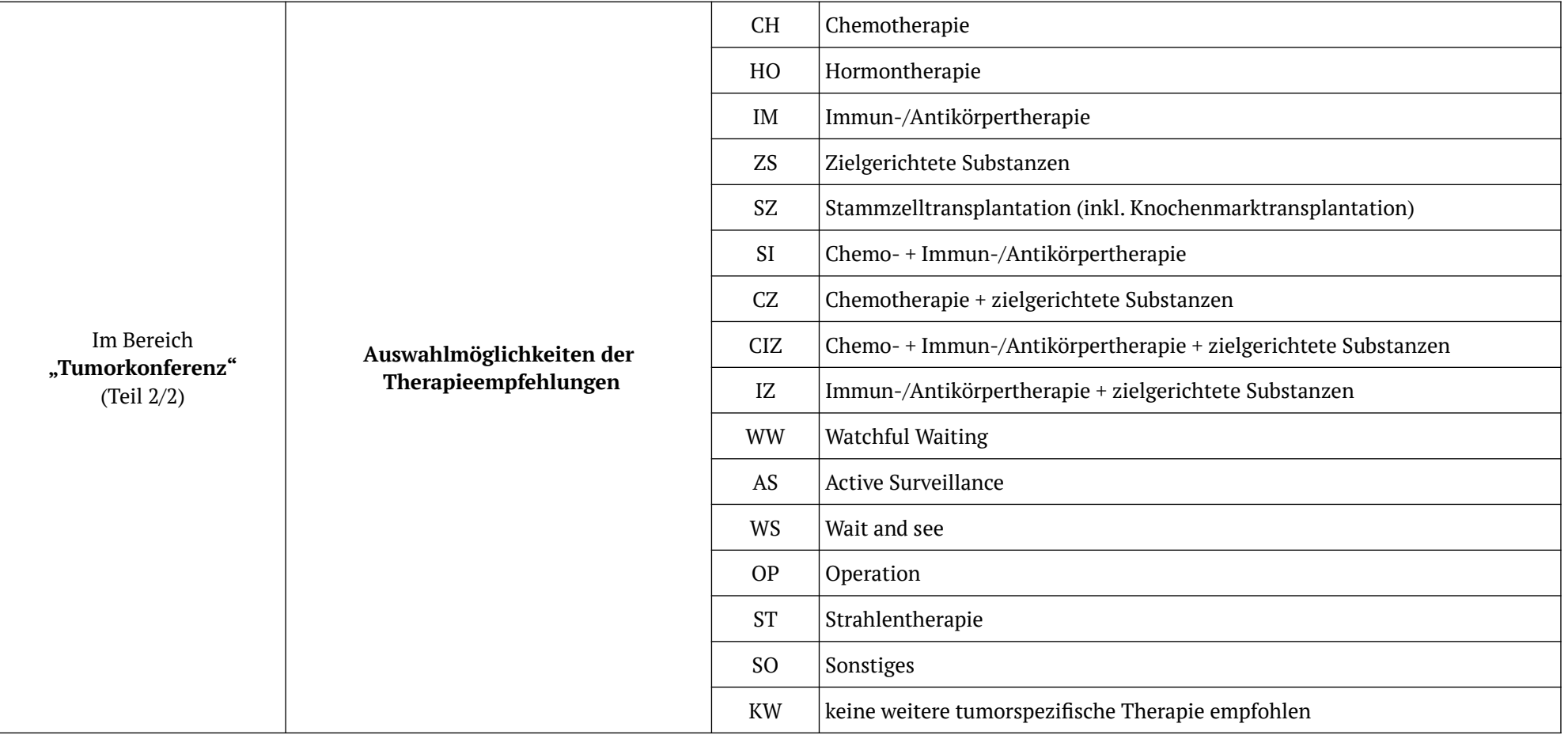